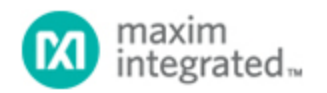

[Maxim](http://www.maximintegrated.com/) > [Design Support](http://www.maximintegrated.com/design/) > [Technical Documents](http://www.maximintegrated.com/design/techdocs/) > [Application Notes](http://www.maximintegrated.com/design/techdocs/app-notes/index.mvp) > [Microcontrollers](http://www.maximintegrated.com/design/techdocs/app-notes/index.mvp/id/17/c/Microcontrollers#c17) > APP 3563

Keywords: MAXQ, MAXQ2000, SRAM, RAM, Store Data Memory on SRAM

# **APPLICATION NOTE 3563** Using Data Pointers to Read/Write to SRAM

**Jun 20, 2005**

*Abstract: The MAXQ-based microcontroller uses data pointers to read and write to SRAM. This application note describes how to move data from program memory to the SRAM, and how to access the data from SRAM using the data pointers.*

### **Introduction**

This application note describes how to write two words of data to SRAM, using data pointers DP[0] and BP[OFFS]. The data is then read back into the MAXQ's accumulators from SRAM using the same data pointers, and a logical "AND" is performed on the two registers.

## Getting Started

To begin, you need basic knowledge about the MAXQ architecture, register map, and instruction set, which can be obtained from the MAXQ Family User's Guide or from any MAXQ-based microcontroller data sheet. A good example is the MAXQ2000 data sheet. You also need to reference "Accessing Data Memory" which is in the MAXQ Family User's Guide. Basic familiarity with assembly language in general, and with MAXQ assembler in particular, is assumed.

### Data Pointer Overview

There are three data pointers available on a MAXQ-based microcontroller: DP[0], DP[1], and BP[OFFS]. Each of these data pointers can be configured to either word- or byte-access modes by setting the corresponding bit in the Data Point Control (DPC) register.

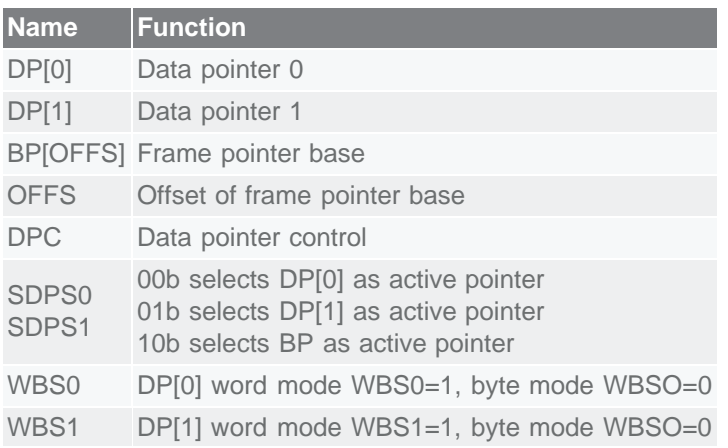

WBS2 BP word mode WBS2=1, byte mode WBSO=0

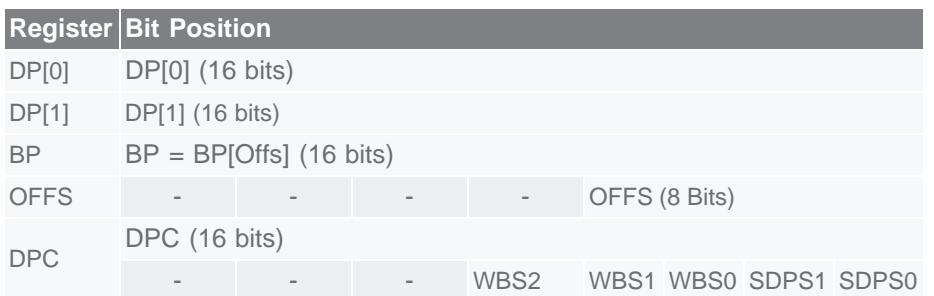

The three pointers share a single read/write port on the data memory, and thus the user must knowingly activate the desired pointer before accessing memory. This can be done explicitly using the data select bits (SDPS2:0; DPC.1:0), or implicitly by writing to the DP[n], BP, or OFFS register as shown below. Any indirect memory access using a data pointer will also set the SDPS bits, thus activating the pointer as the active source pointer.

```
move DPC, #2 i (explicit) selection of BP as the active pointer<br>move DP[1], DP[1] i (implicit) selection of DP[1]; set SDPS1
                                                  i (implicit) selection of DP[1]; set SDPS1:
0=01b<br>move OFFS,
move OFFS, src           ;(implicit) selection of BP; set SDPS1=1<br>move @DP[0],src          ;(implicit) selection of DP[0]; set SDPS
                                     i(implicit) selection of DP[0]; set SDPS1:0=00b
```
### Increment/Decrement Data Pointer

Data pointers can be updated using pre- and post-increment/decrement operator with a register or a virtual NUL destination. Data pointer increment/decrement operation can be done as follows:

```
move NUL, @DP[0]++ ;increment DP[0]<br>move NUL, @DP[1]-- ;decrement DP[1]
move NUL, @DP[1]-- ; idecrement DP[1]
move NUL, @BP[OFFS++] ;increment Frame Pointer Base + Offset + 1
move @++DP[0], A[1] \qquad \qquad \qquad ; increment address and store A[1] at new
address
;Note: Only the pre-increment/decrement can be ;used
%when writing to memory<br>
move A[1], @DP[1]--<br>
;Reads value from DP[1]
                                 ; Reads value from DP[1] and store in A[1]
then
 ;decrement
;Note: Only the post-increment/decrement can be
;used
```
;when reading from memory

### Code Example

1. Move 2 words to SRAM using DP[0]. 5555h is moved to the first word of SRAM, referenced by int Var1; AAAAh is moved to the second word of SRAM, referenced by int Var2. Var 1 and Var 2 are read back from SRAM into accumulator A[0] and A[1].

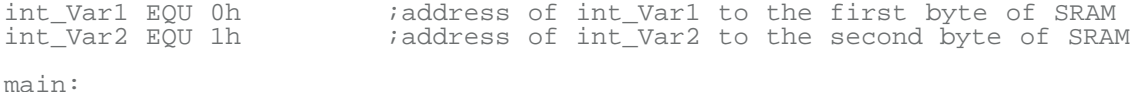

move DPC, #4h ;Set DP[0] to word mode ;Must be set active before using move DP[0], #int\_Var1 ;Load address of int\_Var1 into DP[0] ialso activated DP[0]<br>;write 5555h to SRAM at addres in the SSSSh to SRAM at addres ; write 5555h to SRAM at address of int\_Var1 move DP[0], #int\_Var2 ;Load address into of int\_Var1 into DP[0] move @DP[0], #0AAAAh ;Writes AAAAh to SRAM at address of int\_Var2 move DP[0], #int\_Var1 ;Load address of int\_Var1 into DP[0] move A[0], @DP[0] ;Reads from address of int\_Var1 move DP[0], #int\_Var2 ;Load address of int\_Var2 into DP[0]<br>move A[1], @DP[0] ;Reads from address of int V ;Reads from address of int Var2 move AP, #0 *i*select accumulator 0 and A[1]  $i$  AND the A[1] and A[0] and store in A[0] end

2. Move 2 bytes to SRAM using DP[1]. 55h is moved to the first byte of SRAM, referenced by int\_Var1; AAh is moved to the second byte of SRAM, referenced by int\_Var2. Var\_1 and Var\_2 are read back from SRAM into accumulator A[0] and A[1].

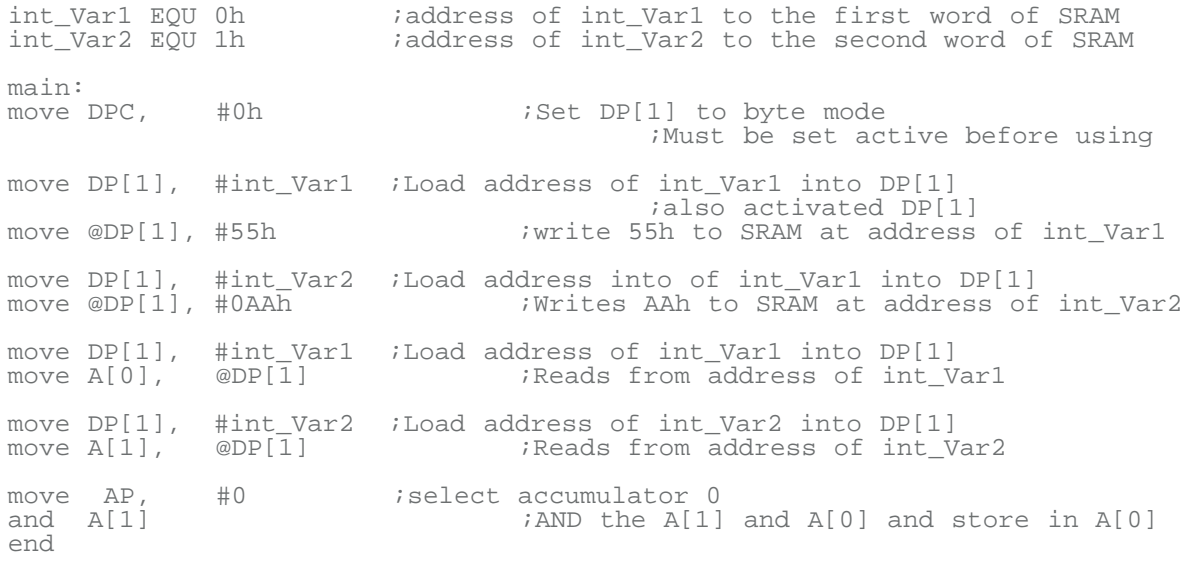

3. Move 2 words to SRAM using BP[Offs]. 5555h is moved to the first word of SRAM, referenced by int Var1; AAAAh is moved to the second word of SRAM, referenced by int Var2. Var 1 and Var 2 are read back from SRAM into accumulator A[0] and A[1].

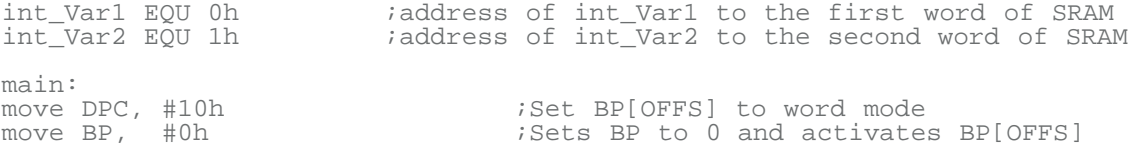

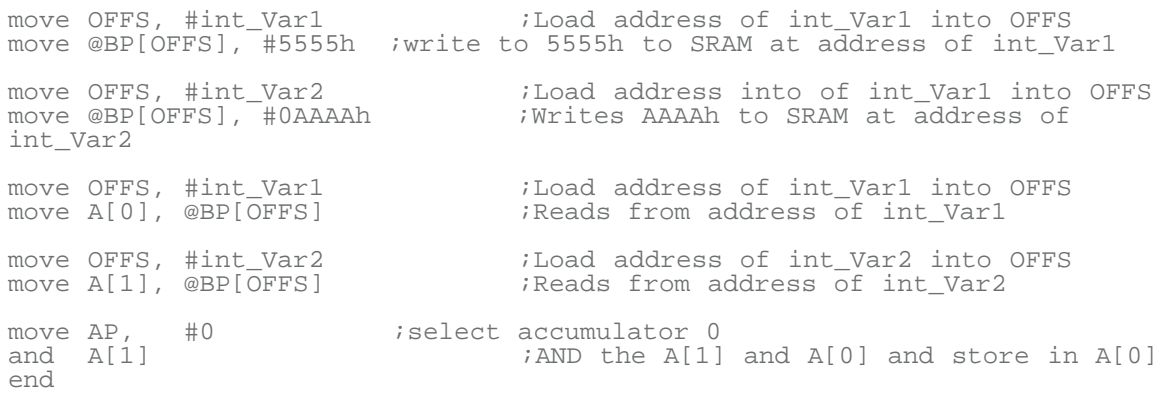

### Invalid Data Pointer Instruction

The following are incorrect uses of data pointers:

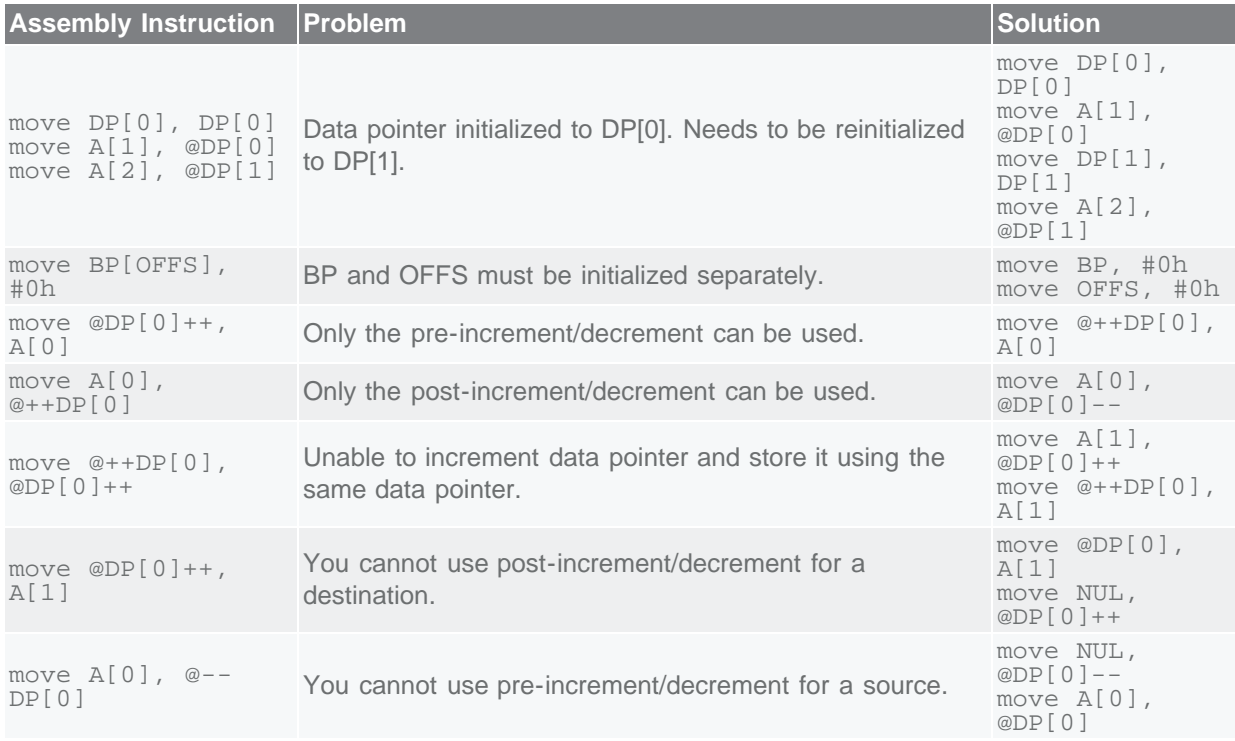

#### Relevant Links

- [MAXQ Home Page](http://www.maximintegrated.com/products/microcontrollers/maxq/)
- [MAXQ Family User's Guide](http://www.maximintegrated.com/products/microcontrollers/pdfs/MAXQUG.pdf)
- [MAXQ2000 User's Guide Supplement](http://www.maximintegrated.com/products/microcontrollers/pdfs/MAXQ2000_UG.pdf)
- [Dallas Semiconductor Microcontroller Support Forum](http://discuss.dalsemi.com/)

**Related Parts**

#### **More Information**

For Technical Support: <http://www.maximintegrated.com/support> For Samples: <http://www.maximintegrated.com/samples> Other Questions and Comments: <http://www.maximintegrated.com/contact>

Application Note 3563: <http://www.maximintegrated.com/an3563> APPLICATION NOTE 3563, AN3563, AN 3563, APP3563, Appnote3563, Appnote 3563 Copyright © by Maxim Integrated Products Additional Legal Notices: <http://www.maximintegrated.com/legal>